## **Y7 Computing Curriculum Progression Map**

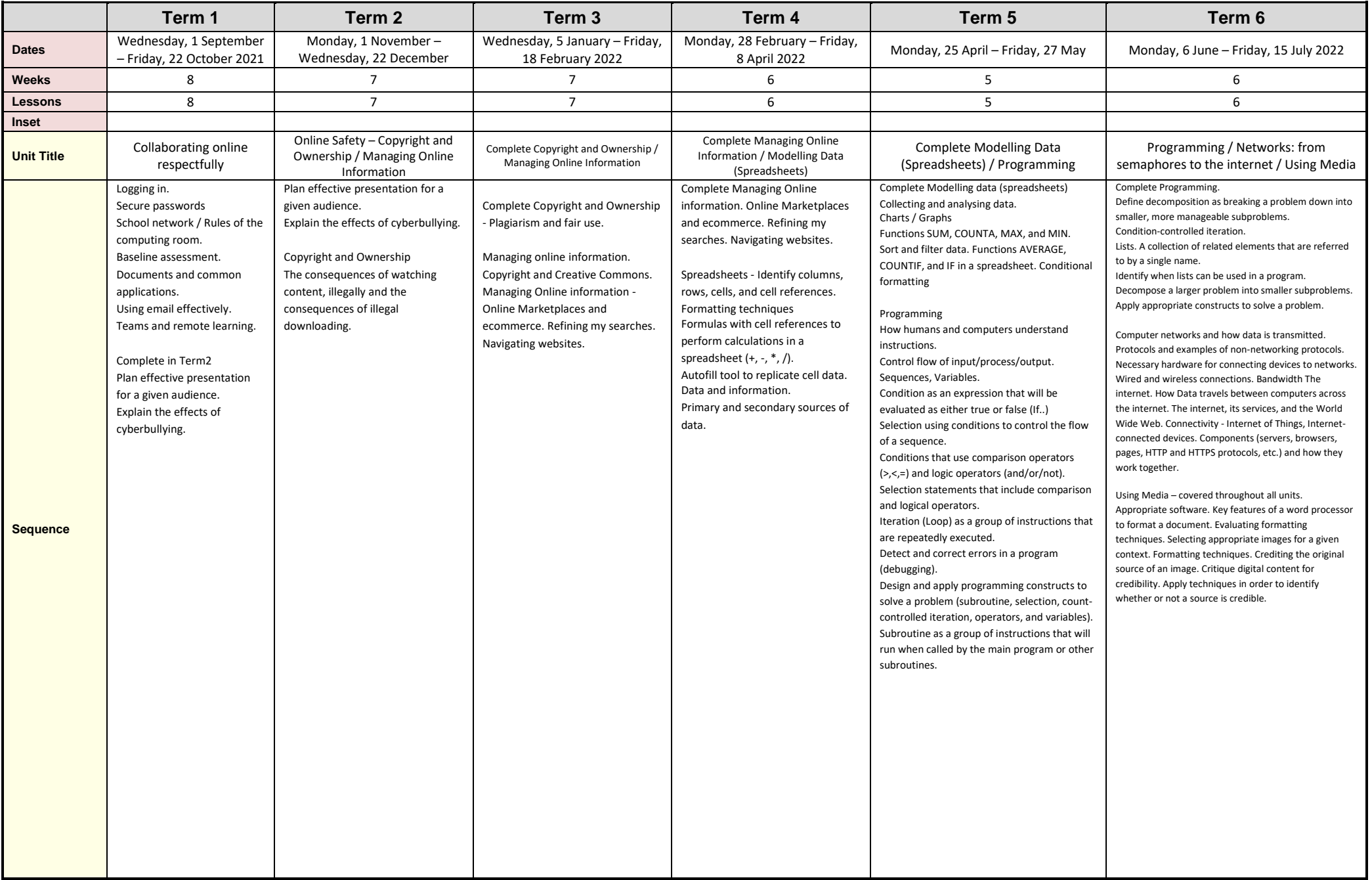

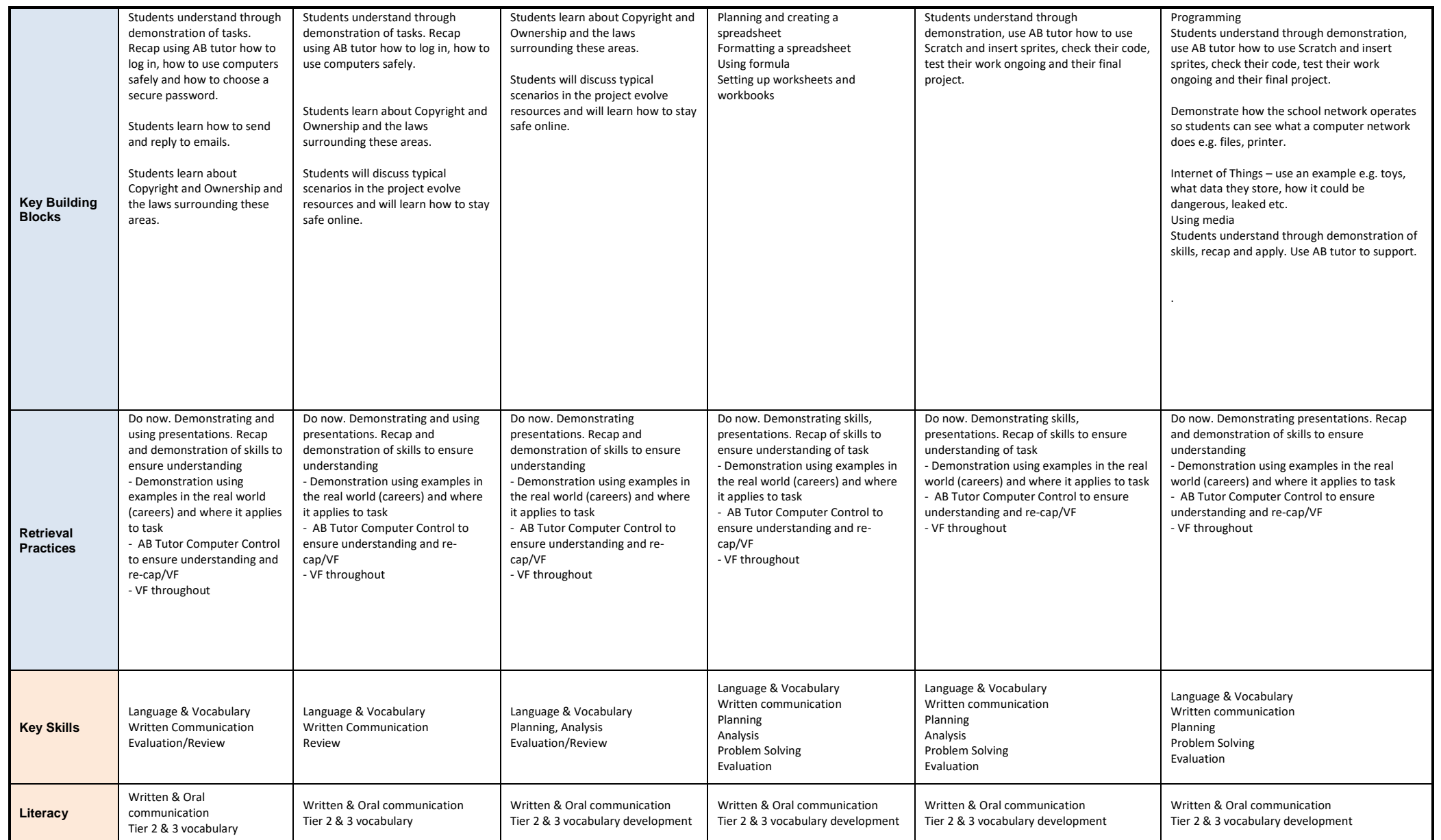

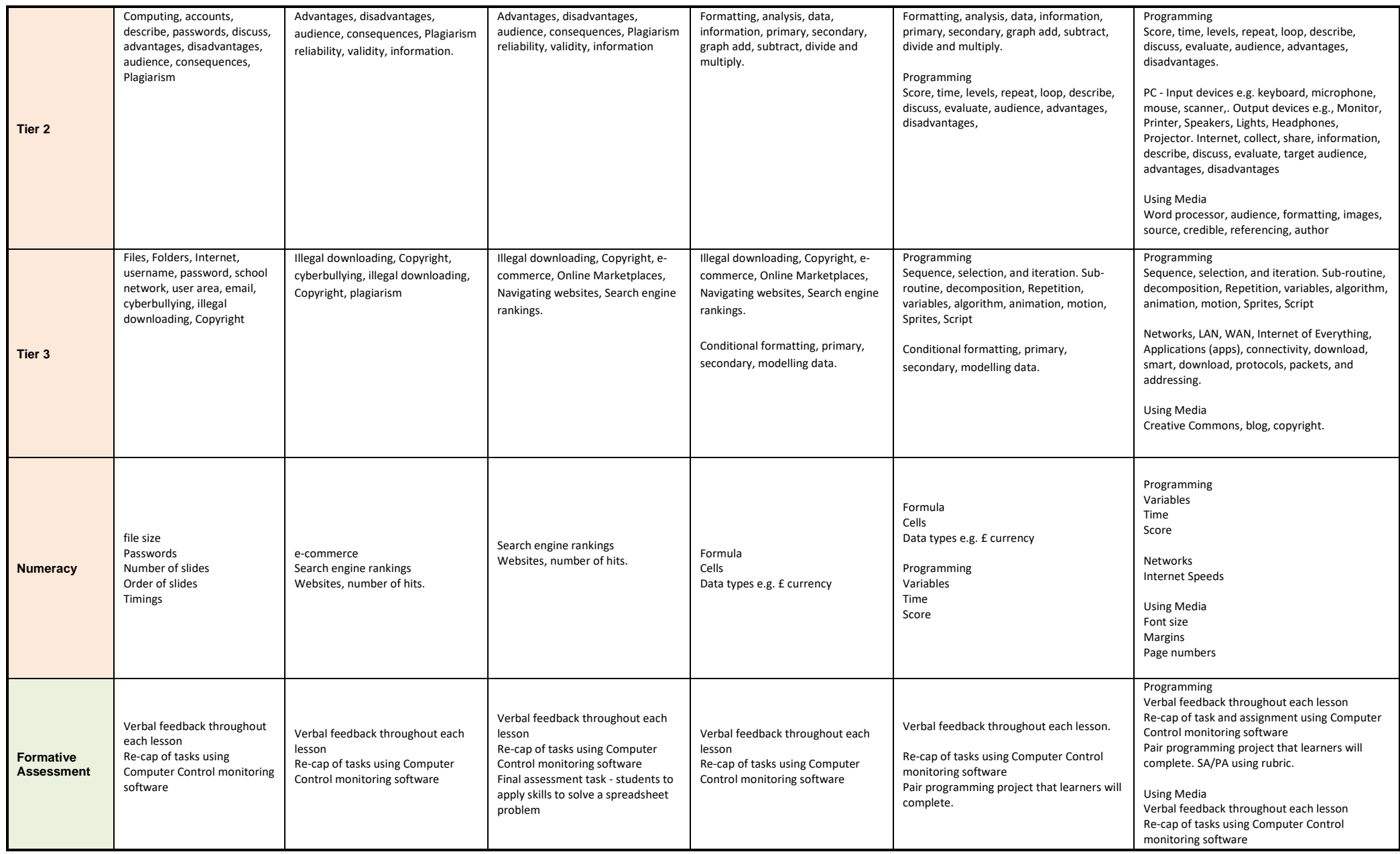

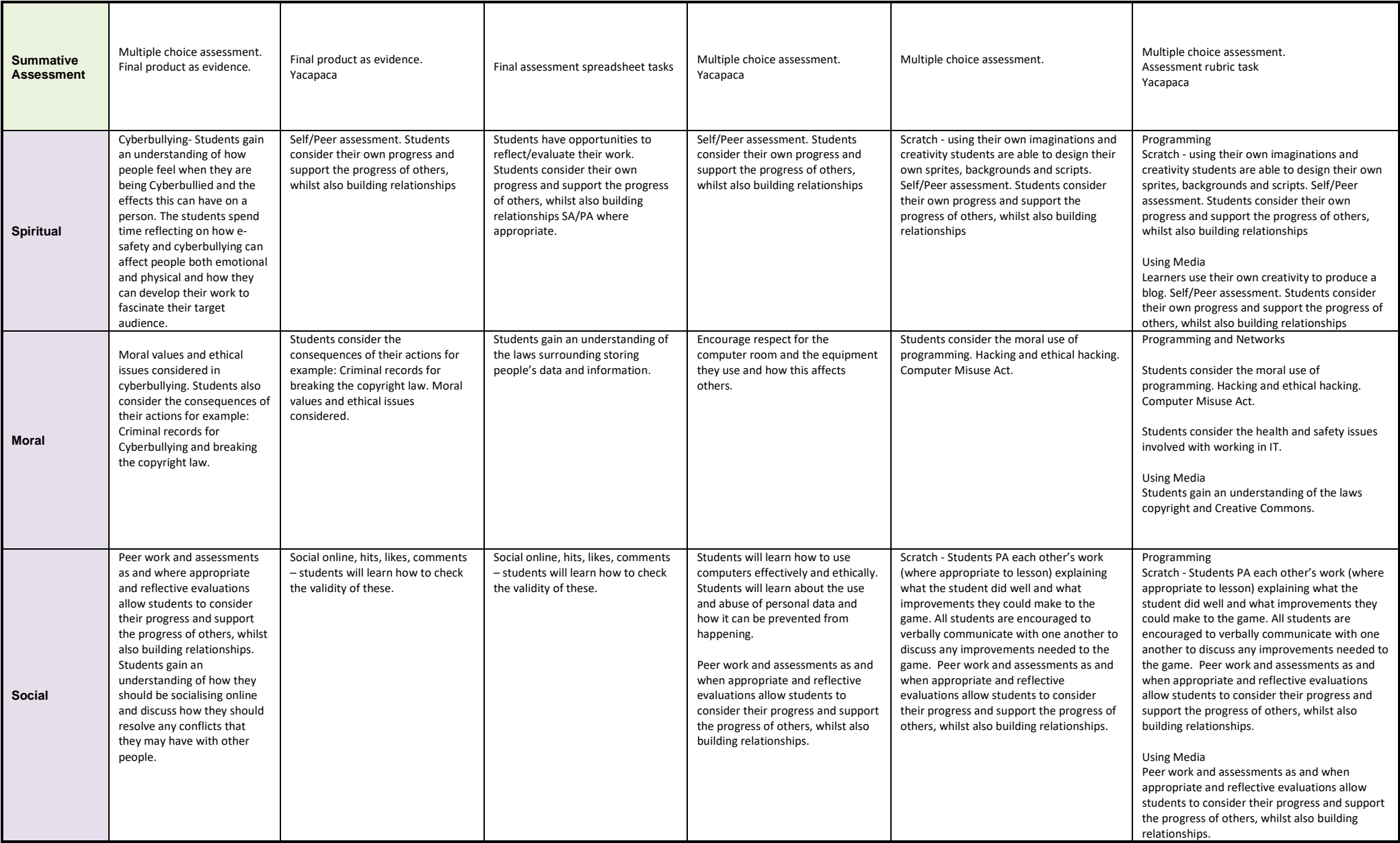

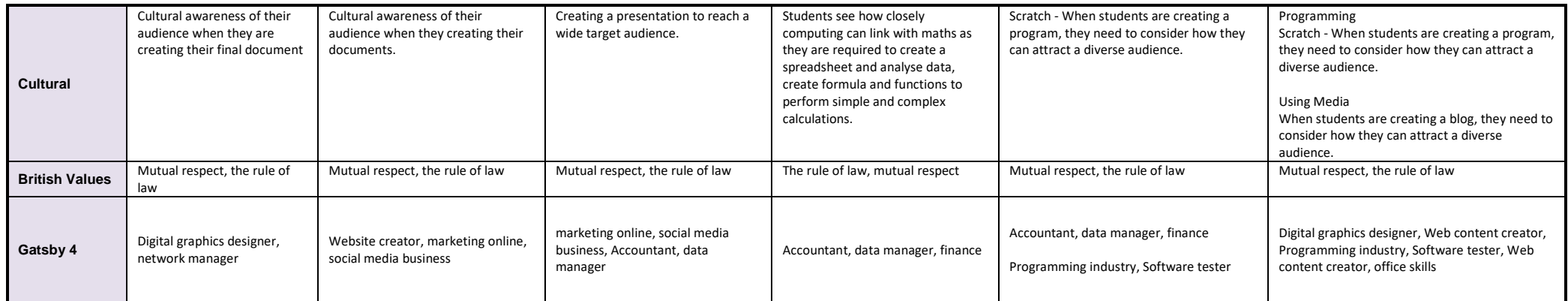